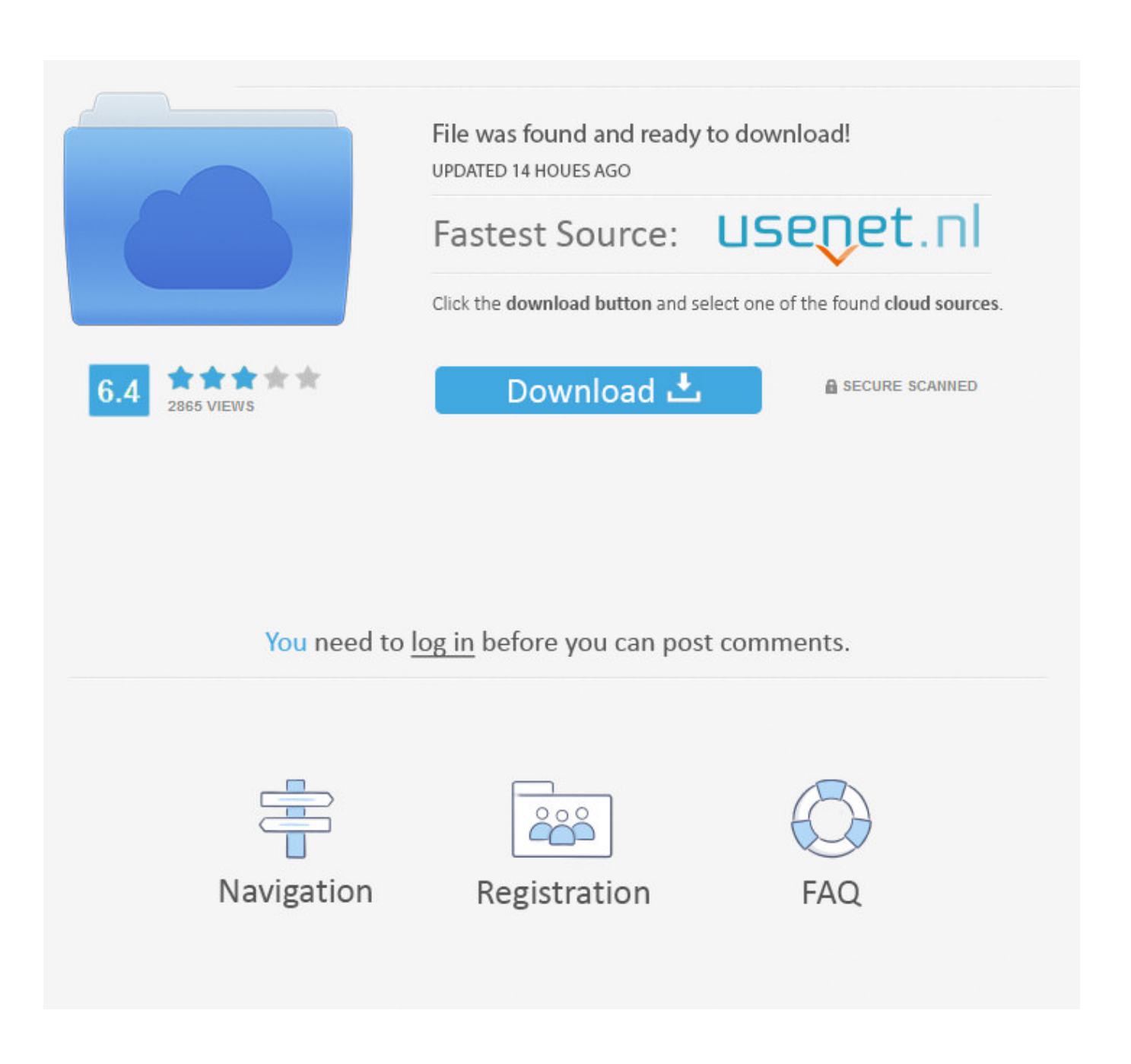

[How To Get Updated Version Of Word For Mac](https://fancli.com/1ugzt7)

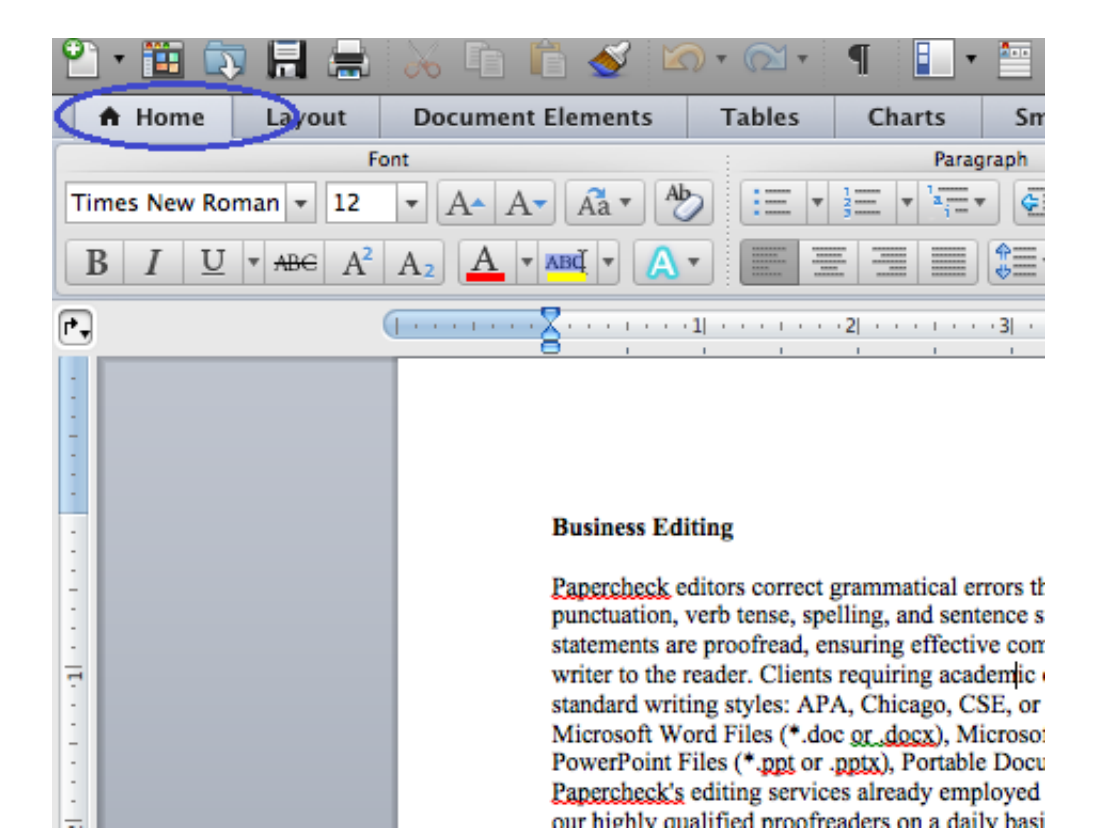

[How To Get Updated Version Of Word For Mac](https://fancli.com/1ugzt7)

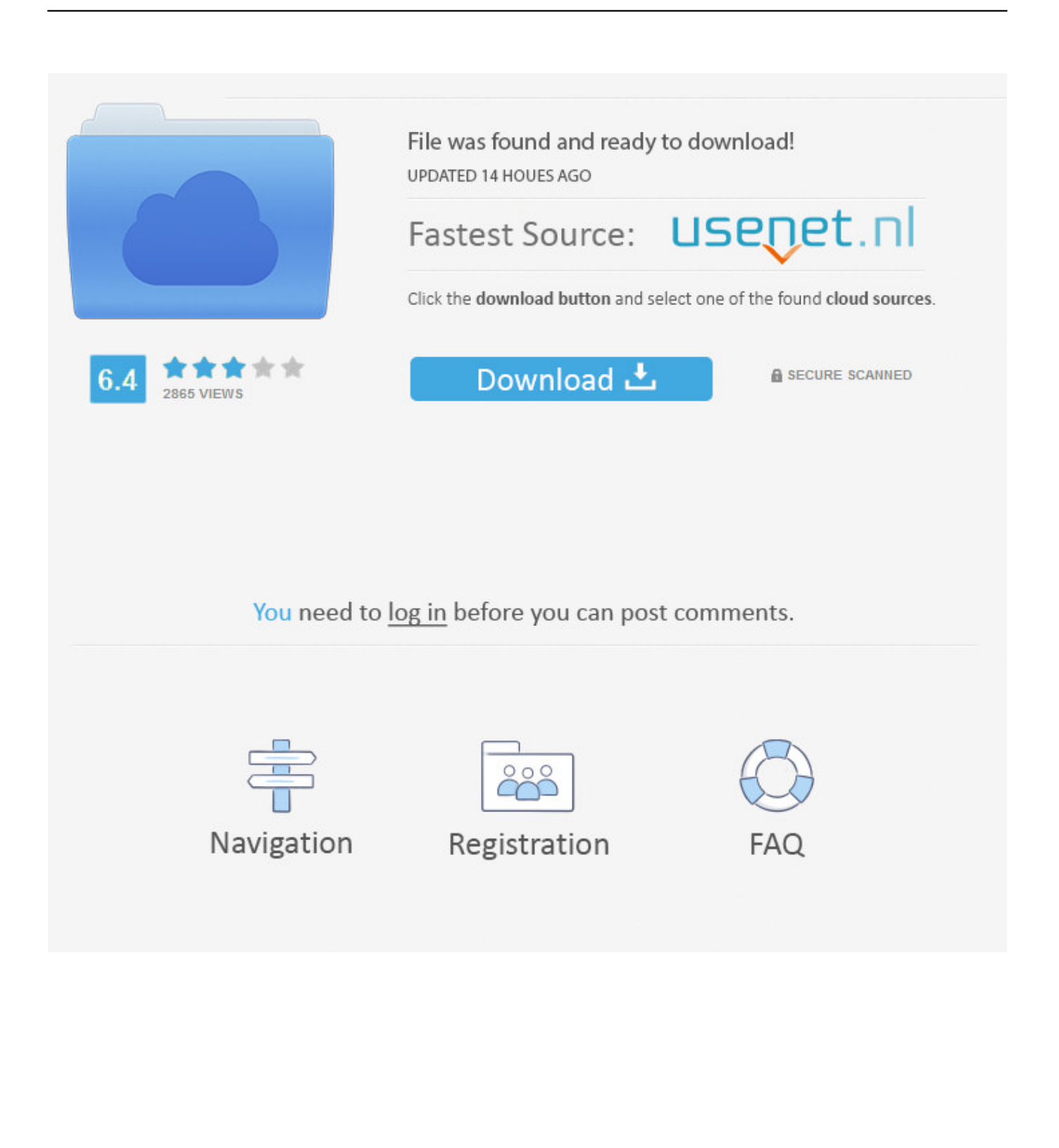

Best canadian small business accounting software for mac We can't control them but we don't believe this knowledge poses any threat to you.. A tutorial on how to get League of Legends on Mac, Macintosh, easy step by step showing you how to download, install, and play the game on a Mac.

- 1. updated word
- 2. updated word document
- 3. updated wordpress version

Privacy matters but it can be confusing How do I force my copy of Microsoft Word for Mac to update to the very latest version? You're right that there is a brand new exploit in the wild that's particularly malicious and On your Mac system, it'll often pop up the Microsoft Updater immediately upon launching Microsoft Word, but if it doesn't.

## **updated word**

updated word, updated word document, updated word of wisdom, updated words with friends, updated wordpress version, updated word for mac, updated word hippo, updated wordpress and site disappeared, updated wordpress and can't access dashboard, updated words with friends cheat, updated words in english [Warcraft 3 1.26 Manual Patch Download](https://avide7.wixsite.com/izmachare/post/warcraft-3-1-26-manual-patch-download)

Upgraded to Dragon for Mac 6 and it's crashing? Here are some temporary measures to keep your sanity until an update arrives to fix the bugs.. Some 3rd parties like Facebook and Twitter may know you visited this website, if you use their services.. However, if you are running the latest version of Dragon for Mac 6, here are some tips on how to get it working with the least amount of spinning. [MediaHuman YouTube Downloader 3.9.9.20 \(1807\)](https://hub.docker.com/r/galphoteho/mediahuman-youtube-downloader-39920-1807)

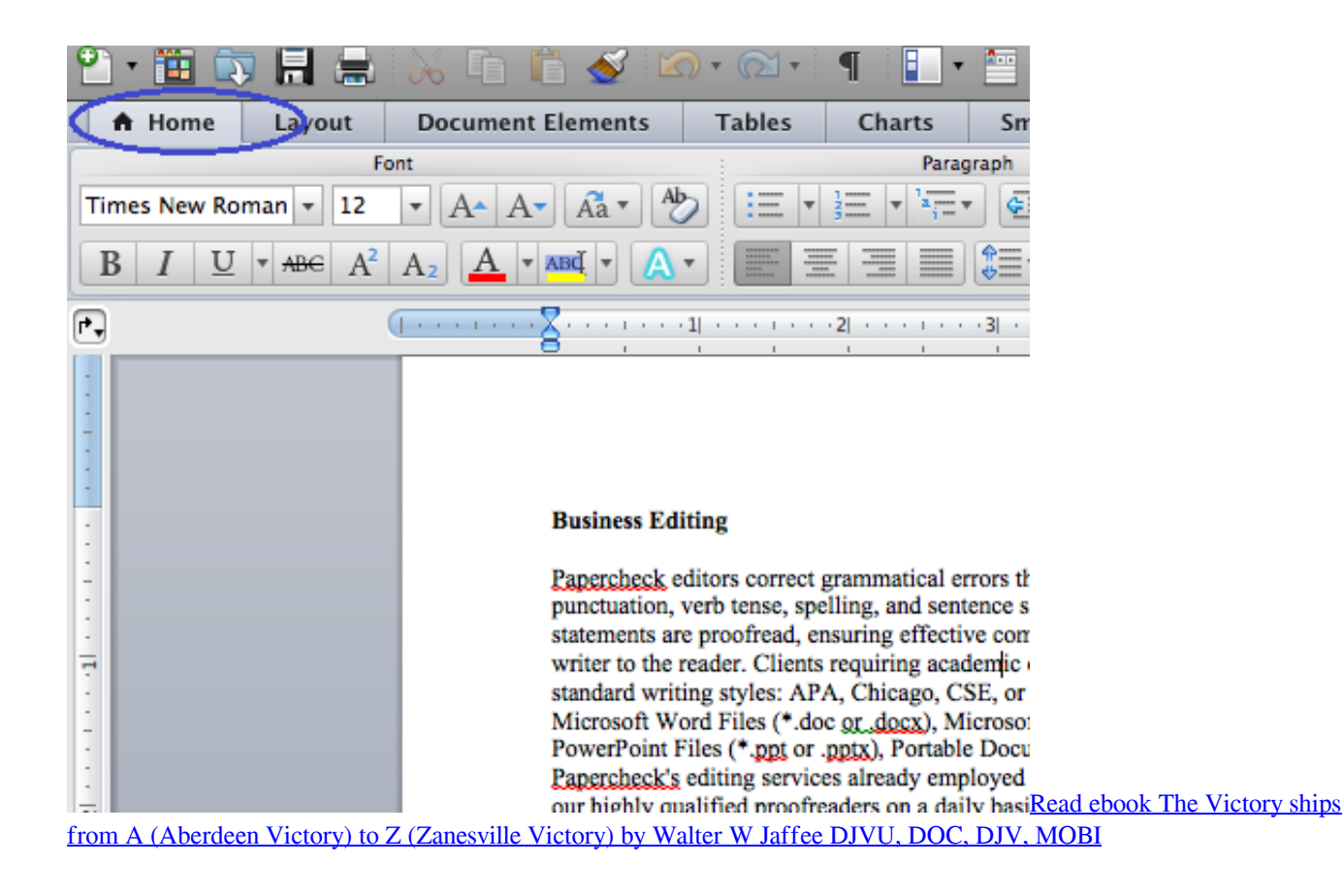

# **updated word document**

#### [Adobe Cs3 Free Download For Mac](https://brookeholt.doodlekit.com/blog/entry/13906836/adobe-cs3-free-download-for-mac-bireadair)

 We never share your data with 3rd parties except to help us deliver our own services.. Launch Recoverit Mac Data Recovery, you need select a location where your Word document stored.. All of that information is anonymous – so we don't know who you are; just that somebody visited our site.. Tcp tweak tool for a mac If you sign up with us we take great care to keep your information safe and we'll never share it with others without your express permission. [Download Bootcamp For Mac Os X 10.5](https://peaceful-reaches-80859.herokuapp.com/Download-Bootcamp-For-Mac-Os-X-105.pdf)

# **updated wordpress version**

#### [Keeravani Mp3 Song Free Download](https://hub.docker.com/r/oncoaranddert/keeravani-mp3-song-free-download)

If you have any problems downloading/installing the game please tell me in the comments below and i'll help you as soon as possible! ? Boompje: Download: Forum: Failing to patch forum thread: Create a account: signup.. leagueoflegends com Song: Project 46 & Mar!no – Wut! Buy on iTunes: bit ly Buy on Bandcamp: bit.. If you continue to use this website without changing your cookie settings or you click 'Accept' below then you are consenting to this.. The cookie settings on this website are set to 'allow cookies' to give you the best browsing experience possible.. ly Tags: How to Tutorial Mac How to get league of legends on mac macintosh macgaming gaming on mac apple iMac macbook macbookpro monster cat leagueoflegends iLoL Boompje Beta open Final cut pro x Vi Patch all patch working like thx chuck norris machinima step.. These are just the key points If you need detail, keep reading Measuring our visitors We measure visitors to our website using Google Analytics.. Click ' Start' button to get started. Short version We collect anonymous statistics about your visit, like which of our pages you viewed.. This records what pages you view within our site, how you arrived at our site and some basic information about your computer. 0041d406d9 [Movies Watch Now In Full](https://shielded-tor-56145.herokuapp.com/Movies-Watch-Now-In-Full.pdf)

0041d406d9

[Driver For Via Vt8751](https://amythomas3.doodlekit.com/blog/entry/13906837/driver-for-via-vt8751-work)